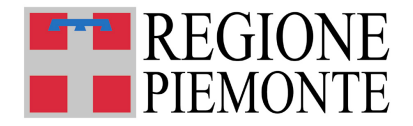

Direzione Agricoltura *Settore Tutela, Valorizzazione del Territorio Rurale, Irrigazione e Infrastrutture Rurali* 

# Programma di Sviluppo Rurale 2007-2013 della Regione Piemonte Reg. (CE) n. 1698/2005

# *ASSE 1 – MISURA 125 – AZIONE 2*

*Infrastrutture connesse allo sviluppo e all'adeguamento dell'agricoltura e della selvicoltura – Gestione delle risorse irrigue* 

# **BANDO**

# **APERTURA PRESENTAZIONE DOMANDE PER L'AMMISSIONE ALLA GRADUATORIA REGIONALE DI FINANZIAMENTO**

per la realizzazione degli interventi relativi alla **SOTTOAZIONE 125.2.1**  "*Miglioramento dei sistemi irrigui"*

# **INDICE**

## **A. PREMESSE**

## **B. DISCIPLINA PER LA PRESENTAZIONE DELLE DOMANDE**

### **1. Disposizioni generali**

*a ) Iscrizione all'anagrafe agricola unica* 

*b) Presentazione delle domande di aiuto* 

#### **2. Requisiti di ammissibilità**

*a) Conformità agli obiettivi specifici* 

*b) Requisiti di ammissibilità degli investimenti*

- **3 Spese ammissibili**
- **4. Spese non ammissibili**

**5. Inizio e decorrenza degli investimenti ammissibili** 

### **C. PROCEDURE GENERALI DELL'ISTRUTTORIA**

- **1. Approvazione delle graduatorie**
- **2. Istruttoria ed approvazione del progetto**
- **3. Gestione dei flussi finanziari e modalità di pagamento**
- **4. Utimazione degli investimenti**
- *5.* **Variante**
- **6. Erogazione del contributo**
- *a) Anticipazione fino al 20% del contributo concesso*
- *b) Acconto su stato avanzamento lavori*
- *c) Saldo del contributo concesso*
- Finalità dell'accertamento
- Liquidazione del contributo
- *d) Controlli*
- *e) Accertamenti dell'esecuzione dei lavori*
- *f) Controlli ex-post*

# **D. DISPOSIZIONI FINALI**

# **A. PREMESSE**

La Giunta Regionale, con Deliberazione n. 46-11139 del 30 marzo 2009 ha approvato le disposizioni attuative relative alla misura 125 *Infrastrutture connesse allo sviluppo e all'adeguamento dell'agricoltura e della selvicoltura* - Azione 2– Sottoazione 1 *Miglioramento dei sistemi irrigui* del Programma di Sviluppo Rurale 2007-2013 della Regione Piemonte (d'ora in poi PSR) approvato con Deliberazione della Giunta Regionale n. 44-7485 del 19 novembre 2007 e con Decisione della Commissione Europea C(2007) 5944 del 28 novembre 2007.

Tali disposizioni attuative stabiliscono che, con propri atti, la Direzione Regionale Agricoltura approvi i successivi provvedimenti attuativi inerenti la procedura informatica per le domande di aiuto, la modulistica, le scadenze, le spese ammissibili, le condizioni di esclusione, le procedure generali di istruttoria e quant'altro necessario per l'attuazione della suddetta sottoazione.

Per quanto su esposto viene indetto il seguente bando di presentazione delle domande di ammissione alla graduatoria regionale di finanziamento, secondo le modalità e i criteri di seguito riportati.

Per quanto non previsto si rinvia ad ogni altra normativa applicabile in materia ed, in particolare, per quanto concerne l'applicazione delle riduzioni ed esclusioni dai contributi pubblici, previsti dal Programma di sviluppo rurale, e dalle sanzioni applicabili ai richiedenti si fa riferimento alla vigenti disposizioni comunitarie e nazionali.

### **B. DISCIPLINA PER LA PRESENTAZIONE DELLE DOMANDE**

### **1. Disposizioni generali**

#### *a) Iscrizione all'anagrafe agricola unica*

Con legge regionale n. 14/2006 la Regione Piemonte ha istituito l'anagrafe agricola unica del Piemonte che costituisce la componente centrale del sistema informativo agricolo piemontese (SIAP). Le nuove norme hanno previsto che la gestione di tutti i procedimenti in materia di sviluppo rurale sia effettuata utilizzando il SIAP.

La presentazione di una domanda di aiuto comporta quindi la presenza o l'attivazione di una posizione nell'anagrafe agricola unica piemontese.

Pertanto i consorzi irrigui che partecipano al presente bando devono essere iscritti all'anagrafe agricola unica del Piemonte.

#### *b) Presentazione delle domande di aiuto*

Le domande di aiuto devono riguardare la Misura 125 *Infrastrutture connesse allo sviluppo e all'adeguamento dell'agricoltura e della selvicoltura* - Azione 2– Sottoazione 1 *Miglioramento dei sistemi irrigui* del PSR 2007-2013.

I consorzi irrigui iscritti all'anagrafe ed interessati all'ottenimento dei contributi previsti possono presentare domanda di finanziamento utilizzando il servizio on line disponibile sul portale Sistemapiemonte alla pagina http://www.sistemapiemonte.it/agricoltura/piano\_sviluppo\_rurale (cliccare il link : "piano di sviluppo rurale - vai"), previa registrazione al portale.

La registrazione al portale Sistemapiemonte può essere effettuata dalla pagina http://www.regione.piemonte.it/agri/rupar\_sistpiem/indexsistp.htm (cliccando il link "Registrazione aziende e privati)".

La procedura di registrazione attribuisce al consorzio un identificativo utente e una password.

Al termine della procedura on line sarà possibile eseguire la stampa del modulo di domanda di aiuto. Tale originale cartaceo, esente da bollo, debitamente sottoscritto dal rappresentante legale del consorzio dovrà essere spedito alla Direzione Agricoltura – Settore tutela, valorizzazione del territorio rurale, irrigazione e infrastrutture rurali- Corso Stati Uniti, 21 - 10128 Torino **entro tre giorni lavorativi** dalla data di invio telematico, tramite raccomandata A.R (farà fede, ai fini del rispetto dei termini di presentazione, il timbro di partenza dell'ufficio postale).

Ai sensi del D.P.R. n. 445/2000, la sottoscrizione della domanda cartacea non necessita di autenticazione, ma è fatto obbligo per il sottoscrittore di allegare alla medesima la fotocopia leggibile di un documento di identità in corso di validità.

Le domande di aiuto possono essere presentate a far data dalla pubblicazione del presente bando sul Bollettino Ufficiale della Regione Piemonte e dovranno pervenire entro il **30 settembre 2009**, termine ultimo per l'invio telematico ed entro il **5 ottobre 2009**, termine ultimo per l'invio cartaceo**.**

La domanda di aiuto che perverrà oltre i termini prescritti sarà respinta.

E' ammessa la presentazione di una sola domanda di contributo per singolo richiedente.

Il recapito della domanda è ad esclusivo rischio del mittente ove per qualsiasi motivo non giunga a destinazione o pervenga oltre i termini previsti.

La Regione Piemonte non si assume responsabilità per la perdita di comunicazioni dipendente da inesatte indicazioni del recapito da parte del richiedente, oppure da

mancata o tardiva comunicazione del cambiamento di indirizzo indicato nella domanda, né per eventuali disguidi postali o telegrafici o comunque imputabili a responsabilità di terzi, a caso fortuito o forza maggiore.

La presentazione della domanda di contributo da parte dei consorzi non comporta alcun impegno finanziario per l'Amministrazione Regionale.

## **2. Requisiti di ammissibilità**

#### *a) Conformità agli obiettivi specifici*

I progetti per i quali è richiesto il contributo devono rispondere agli obiettivi specifici della misura 125 del PSR:

- favorire il risparmio idrico;
- migliorare il rendimento dei sistemi irriqui:
- ridurre l'inquinamento limitando la lisciviazione.

#### *b) Requisiti di ammissibilità degli investimenti*

- Gli interventi finanziati devono rispettare il vincolo di destinazione d'uso di durata quinquennale per i macchinari e di durata decennale per le strutture dalla data della richiesta di accertamento dello stato finale dei lavori.

### **3. Spese ammissibili**

Una spesa per essere ammissibile deve:

- essere pertinente rispetto all'azione ammissibile ed imputabile al progetto approvato ed ammesso a finanziamento;

- essere congrua rispetto all'azione ammessa e comportare costi commisurati alla dimensione del progetto.

I costi, inoltre, devono essere ragionevoli e conformi ai principi di sana gestione finanziaria, in particolare in termini di economicità e di efficienza.

Le spese ammissibili a contributo sono quelle effettivamente sostenute dal beneficiario finale e devono corrispondere a "pagamenti effettuati", comprovati da fatture.

Le fatture devono essere intestate al consorzio richiedente (consorzio irriguo gestore del comprensorio irriguo delimitato ai sensi dell'art. 44 della L.R. 21/99).

Per essere considerate ammissibili, le spese devono essere sostenute, imputate e comprovate in conformità alla normativa comunitaria e nazionale applicabile all'operazione considerata.

Nel rispetto della normativa vigente, per essere ammissibile, ogni spesa deve aver dato luogo ad adeguate registrazioni contabili, in conformità alle disposizioni di legge ed ai principi contabili.

Le spese ammissibili riguardano:

a) realizzazione di e/o miglioramento di impianti per la distribuzione a livello interaziendale delle acque irrigue mediante impianti in pressione finalizzati all'irrigazione a pioggia o con sistemi a microirrigazione e relative attrezzature;

b) realizzazione di condotte per il trasferimento agli areali irrigui di acqua emunta da pozzi utilizzata con qualsiasi metodo di irrigazione;

c) razionalizzazione dei sistemi irrigui che utilizzano acqua proveniente da falda mediante condotte che permettono l'interconnessione dei pozzi.

d) IVA

### **4. Spese non ammissibili**

Non sono ammissibili a contributo le seguenti tipologie di spesa:

- a. Spese generali e tecniche;
- b. Realizzazione di impianti irrigui fissi aziendali;
- c. acquisto di attrezzature mobili per l'irrigazione a servizio di una sola azienda;
- d. opere provvisorie non direttamente connesse all'esecuzione del progetto;
- e. indennità a terzi per espropri, frutti pendenti ecc.;
- f. manutenzione ordinaria di attrezzature e di macchinari;
- g. acquisto ed installazione di attrezzature, macchinari ed impianti usati;
- h. spese di gestione;

#### **5. Inizio e decorrenza degli investimenti ammissibili**

Sono ammessi al contributo gli investimenti avviati dopo l'emissione della determinazione dirigenziale di approvazione del progetto.

Sono altresì ammessi al contributo gli investimenti avviati dopo la data di presentazione della domanda cartacea e prima dell'emissione della determinazione dirigenziale di approvazione del progetto qualora sia stata regolarmente richiesta ed ottenuta l'autorizzazione ad iniziare i lavori.

Le fatture ed i pagamenti delle spese ammissibili dovranno essere successive alla data della determinazione dirigenziale di approvazione del progetto o di autorizzazione preventiva ad iniziare i lavori, pena la non ammissibilità della spesa al finanziamento.

### **C. PROCEDURE GENERALI DELL'ISTRUTTORIA**

#### **1) Approvazione delle graduatorie**

Con atto dirigenziale verrà approvata la graduatoria delle domande ammissibili redatta con i criteri stabiliti dalle disposizioni attuative allegate alla D.G.R. n. 46- 11139 del 30 marzo 2009

### **2) Istruttoria ed approvazione del progetto**

Ai beneficiari delle domande inserite nella suddetta graduatoria per le quali sussiste la copertura finanziaria sarà data comunicazione dell'avvenuto finanziamento mediante lettera raccomandata con ricevuta di ritorno. Con tale comunicazione saranno altresì richiesti i documenti necessari per la fase di istruttoria.

Per la valutazione della congruità delle opere e per le modalità di aggiudicazione dei lavori si adottano i seguenti criteri:

1. per opere private di importo lavori superiore a euro 500.000,00 si applicano le procedure del D. Lgs. 12/04/2006, n. 163 e s.m.i.;

2. per progetti di importo lavori compreso tra euro 50.000,00 e euro 500.000,00 si applicano le procedure di cui al punto 1) o, in alternativa, si può effettuare la valutazione dell'importo lavori utilizzando la sezione Agricoltura del Prezzario Regionale OO. PP .maggiorato del 10 % ed aggiudicando i lavori con il criterio del prezzo più basso attraverso gara ufficiosa da esperirsi tra almeno cinque imprese qualificate;

3. per progetti di importo lavori inferiore od uguale a euro 50.000,00 si possono applicare le procedure di cui ai punti 1), 2) od in alternativa eseguire i

lavori in amministrazione diretta quantificando l'importo lavori con l'impiego della sezione Agricoltura del Prezzario Regionale OO. PP.

Relativamente alle domande in istruttoria gli Uffici si riservano di richiedere ulteriori informazioni od integrazioni per la valutazione tecnico-economica dei progetti.

A seguito della presentazione della citata documentazione da parte dei richiedenti, gli Uffici competenti completano l'istruttoria dei progetti, predisponendo per ognuno un verbale di istruttoria che costituisce la base per la determinazione dirigenziale di approvazione del progetto.

La determinazione dirigenziale di approvazione del progetto definisce:

- gli investimenti ammessi a finanziamento;
- la spesa ammessa a contributo;
- il contributo concesso:

• le prescrizioni che il beneficiario è tenuto ad osservare per ottenere l'erogazione dei contributi.

### **3. Gestione dei flussi finanziari e modalità di pagamento**

Al fine di rendere trasparenti e documentabili tutte le operazioni finanziarie connesse alla realizzazione degli interventi, il beneficiario, per dimostrare l'avvenuto pagamento delle spese potrà utilizzare le seguenti modalità:

a) **Bonifico o ricevuta bancaria (Riba)**. Il beneficiario deve produrre copia del bonifico o della Riba, con riferimento a ciascuna fattura rendicontata. Tale documentazione, rilasciata dall'istituto di credito, deve essere allegata alla pertinente fattura. Nel caso in cui il bonifico sia disposto tramite "home banking", il beneficiario del contributo è tenuto a produrre la stampa dell'operazione dalla quale risulti la data ed il numero della transazione eseguita, oltre alla descrizione della causale dell'operazione a cui la stessa fa riferimento. In ogni caso il beneficiario è tenuto a fornire all'autorità competente l'estratto conto rilasciato dall'istituto di credito di appoggio, ove sono elencate le scritture contabili eseguite.

b) **Assegno**. Tale modalità è accettata, purché l'assegno sia sempre emesso con la dicitura "non trasferibile" e il beneficiario produca l'estratto conto rilasciato dall'istituto di credito di appoggio riferito all'assegno con il quale è stato effettuato il pagamento e la fotocopia dell'assegno emesso.

c) **Bollettino postale** effettuato tramite conto corrente postale. Tale modalità di pagamento deve essere documentata dalla copia della ricevuta del bollettino, unitamente all'estratto del conto corrente rilasciato dall'istituto di credito. Nello spazio della causale devono essere riportati i dati identificativi del documento di spesa di cui si dimostra il pagamento: nome del destinatario del pagamento, numero e data della fattura pagata, tipo di pagamento (acconto o saldo).

d) **Vaglia postale**. Tale forma di pagamento può essere ammessa a condizione che sia effettuata tramite conto corrente postale e sia documentata dalla copia della ricevuta del vaglia postale e dall'estratto del conto corrente rilasciato dall'istituto di credito. Nello spazio della causale devono essere riportati i dati identificativi del documento di spesa di cui si dimostra il pagamento: nome del destinatario del pagamento, numero e data della fattura pagata, tipo di pagamento (acconto o saldo).

In nessun caso sono ammessi pagamenti in contanti.

### **4. Ultimazione degli investimenti**

Il progetto è ultimato quando tutti gli investimenti sono completamente realizzati e le relative spese sono state effettivamente pagate dal beneficiario.

### **5. Variante**

I beneficiari possono, nel corso della realizzazione degli investimenti, apportare modifiche al progetto approvato.

La variante in corso d'opera contenuta nella percentuale massima del 20% nell'ambito di ciascuna voce di spesa del quadro finanziario allegato alla determinazione dirigenziale di approvazione del progetto rientra nella discrezionalità della Direzione Lavori (salvo per interventi soggetti al D. Lgs. 12/04/2006 n. 163 e s.m.i.).

Qualora la variante superi la percentuale sopraccitata oppure costituisca cambiamento della localizzazione degli interventi, dovrà essere richiesta specifica preventiva autorizzazione.

La variante per essere ammissibile deve:

• rispettare tutta la disciplina di cui alla misura 125 - Azione 2 "Gestione delle risorse irrigue" sottoazione 1 "Miglioramento dei sistemi irrigui" del Programma di Sviluppo Rurale 2007-2013 della Regione Piemonte, delle disposizioni attuative (D.G.R. n. 46-11139 del 30 marzo 2009) e della presente determinazione;

- confermare la finalità del progetto iniziale approvato;
- confermare l'entità delle superfici interessate dagli investimenti;

La documentazione da produrre per la richiesta di variante è la seguente:

1. Computo metrico estimativo (nel caso di opere edili) redatto con il prezzario indicato nelle presenti disposizioni.

2. Disegni esecutivi.

3. Tre preventivi originali di imprese del settore per ogni attrezzatura compresa nella variante, nonché, per le opere edili speciali, non riscontrabili o non riportate a prezzario.

La richiesta di variante dovrà essere presentata utilizzando il servizio on line disponibile sul portale Sistemapiemonte alla pagina http://www.sistemapiemonte.it/agricoltura/piano\_sviluppo\_rurale (cliccare il link : "piano di sviluppo rurale - vai").

Al termine della procedura on line sarà possibile eseguire la stampa del modulo di domanda di variante. Tale originale cartaceo, esente da bollo, debitamente sottoscritto dal rappresentante legale del consorzio dovrà essere spedito alla Direzione Agricoltura – Settore tutela, valorizzazione del territorio rurale, irrigazione e infrastrutture rurali- Corso Stati Uniti, 21 - 10128 Torino entro tre giorni lavorativi dalla data di invio telematico, tramite raccomandata A.R (farà fede, ai fini del rispetto dei termini di presentazione, il timbro di partenza dell'ufficio postale).

Ai sensi del D.P.R. n. 445/2000, la sottoscrizione della domanda cartacea non necessita di autenticazione, ma è fatto obbligo per il sottoscrittore di allegare alla medesima la fotocopia leggibile di un documento di identità in corso di validità.

Resta inteso che il recapito della richiesta di variante è ad esclusivo rischio del mittente ove per qualsiasi motivo non giunga a destinazione.

La documentazione sopra indicata, da allegare alla richiesta di variante, dovrà pervenire in forma completa.

L'Ufficio competente si riserva la facoltà di chiedere eventuali integrazioni ritenute necessarie al completamento dell'iter amministrativo.

La variante sarà oggetto di istruttoria da parte dell'Ufficio competente che redigerà relativo verbale. La variante sarà approvata o respinta con determinazione dirigenziale.

### **6. Erogazione del contributo**

L'erogazione del contributo in conto capitale potrà avvenire successivamente all'atto di approvazione del progetto e di concessione del contributo stesso.

La domanda di erogazione del contributo dovrà essere presentata utilizzando il servizio on line disponibile sul portale Sistemapiemonte alla pagina http://www.sistemapiemonte.it/agricoltura/piano\_sviluppo\_rurale (cliccare il link : "piano di sviluppo rurale - vai").

Al termine della procedura on line sarà possibile eseguire la stampa del modulo di domanda di erogazione del contributo. Tale originale cartaceo, esente da bollo, debitamente sottoscritto dal rappresentante legale del consorzio dovrà essere spedito alla Direzione Agricoltura – Settore tutela, valorizzazione del territorio rurale, irrigazione e infrastrutture rurali - Corso Stati Uniti, 21 - 10128 Torino entro tre giorni lavorativi dalla data di invio telematico, tramite raccomandata A.R (farà fede, ai fini del rispetto dei termini di presentazione, il timbro di partenza dell'ufficio postale).

Ai sensi del D.P.R. n. 445/2000, la sottoscrizione della domanda cartacea non necessita di autenticazione, ma è fatto obbligo per il sottoscrittore di allegare alla medesima la fotocopia leggibile di un documento di identità in corso di validità.

Resta inteso che il recapito della domanda di erogazione del contributo è ad esclusivo rischio del mittente ove per qualsiasi motivo non giunga a destinazione.

Il beneficiario, per poter accedere all'erogazione del contributo deve produrre la documentazione indicata ai paragrafi successivi.

La documentazione indicata, da allegare alla domanda di erogazione del contributo, dovrà pervenire in forma completa.

L'ufficio competente accerta la regolarità delle domande di pagamento del contributo e della prescritta documentazione, anche a mezzo di visita in loco, e provvede alla predisposizione degli elenchi di liquidazione entro 90 giorni dal ricevimento della domanda di erogazione del contributo completa di tutta la documentazione.

L'erogazione dei contributi per i progetti può avvenire secondo le seguenti modalità:

- a) anticipazione fino al 20% del contributo concesso
- b) acconti su stato avanzamento lavori
- c) saldo del contributo concesso ad ultimazione lavori

Le richieste di acconti e saldi del contributo saranno evase secondo l'ordine cronologico di arrivo e fino alla concorrenza della disponibilità finanziaria dell'anno. Le richieste eccedenti tale disponibilità potranno essere evase negli anni finanziari successivi.

#### **a) Anticipazione fino al 20% del contributo concesso**

Le imprese che hanno ottenuto l'approvazione del progetto possono richiedere una anticipazione fino al 20% del contributo concesso purché abbiano iniziato i lavori o gli acquisti.

Il beneficiario deve presentare la seguente documentazione in originale:

¾ Domanda di anticipo del contributo (previsto nella procedura informatica per l'invio on line e come conferma cartacea).

¾ Fideiussione bancaria od assicurativa, rilasciata da soggetti autorizzati.

Il beneficiario, preliminarmente all'erogazione dell'anticipazione, deve prestare apposita cauzione costituita da polizza fidejussoria assicurativa o bancaria a garanzia della somma anticipata. Detta cauzione resterà operante fino al momento del rilascio di dichiarazione liberatoria alla chiusura del procedimento amministrativo da parte di ARPEA, che ne darà comunicazione all'Ente assicurativo o bancario garante della fideiussione.

L'ammontare della fideiussione, sottoscritta a favore di ARPEA, deve essere pari al 110% dell'importo da liquidare.

**Lo svincolo della garanzia fideiussoria potrà avvenire solo dopo la liquidazione del saldo del contributo**.

L'erogazione dell'anticipazione non costituisce approvazione delle spese sostenute o ancora da sostenere.

**b) Acconti su Stato Avanzamento Lavori (SAL**)

I beneficiari che hanno ottenuto l'approvazione del progetto possono richiedere fino a quattro acconti al raggiungimento delle seguenti percentuali di lavori eseguiti:

*20% di lavori eseguiti rispetto a quelli approvati 40% di lavori eseguiti rispetto a quelli approvati 60% di lavori eseguiti rispetto a quelli approvati* 

*80% di lavori eseguiti rispetto a quelli approvati* 

Gli acconti saranno erogati in relazione agli investimenti realizzati e pagati ed al raggiungimento delle percentuali, in precedenza definite, delle opere e/o acquisti effettuati rispetto al progetto approvato.

Per la richiesta di acconto il beneficiario deve presentare la seguente documentazione in originale:

¾ Domanda di acconto (prevista nella procedura informatica per l'invio on line e come conferma cartacea).

¾ Relazione del Direttore dei lavori descrittiva delle opere realizzate e delle attrezzature acquistate.

¾ Autorizzazioni necessarie per l'esecuzione dei lavori (nel caso questi documenti non siano già stati presentati).

¾ Computo metrico consuntivo delle opere irrigue realizzate suddiviso nelle voci di spesa utilizzate per la redazione del computo metrico estimativo. Il computo metrico consuntivo delle opere irrigue deve essere redatto utilizzando i prezzi unitari approvati. Il citato prezzario deve essere utilizzato anche nel caso di impiego di materiali e di realizzazioni di opere diverse da quelle approvate.

¾ Planimetrie e disegni dei particolari costruttivi.

¾ Copia delle fatture dettagliate delle imprese emittenti attestate conformi all'originale dal legale rappresentante del consorzio beneficiario con dichiarazione sostitutiva di atto di notorietà con allegata documentazione relativa alla tracciabilità del pagamento, così come previsto al precedente punto C.3. Tale dichiarazione deve riportare tutti i dati relativi alle fatture (Ditta, data, numero e imponibile).

Il legale rappresentante deve inoltre attestare che si è provveduto a tutti i conseguenti adempimenti fiscali previsti dalle vigenti leggi e che non sono state emesse note di accredito sulle fatture.

Le fatture relative alle attrezzature devono riportare il numero di matricola.

Le fatture originali riguardanti il progetto devono riportare la seguente dicitura:

"**PSR 2007-2013 della Regione Piemonte, Dec. CE n. C(2007) 5944 del 28/11/2007 - Misura 125 Az. 2 – Sottoazione 1; Progetto approvato con D.D. n. ....... del ......….**

Il contributo relativo alle attrezzature finanziate è liquidato sulla base del valore determinato in sede di istruttoria o della minor spesa effettuata.

Il contributo relativo alle opere irrigue viene liquidato sulla base della minor spesa dimostrata tra il computo metrico consuntivo e le fatture relative alle opere stesse. L'erogazione dell'acconto non costituisce approvazione delle spese sostenute.

*c) Saldo del contributo concesso* 

### • **Finalità dell'accertamento**

L'accertamento dello stato finale dei lavori è finalizzato alla verifica tecnico amministrativa ed in particolare:

− conformità degli investimenti realizzati rispetto a quelli approvati ed ammessi a finanziamento;

− quantificazione della spesa effettivamente sostenuta sulla base della documentazione contabile consuntiva e dei giustificativi di spesa.

Gli investimenti effettuati con materiali usati o i costi sostenuti per opere non ammissibili, non verranno considerati ai fini della realizzazione del progetto ed al raggiungimento degli obiettivi e delle finalità previste dallo stesso.

#### • **Liquidazione del contributo**

La richiesta di pagamento finale del contributo deve essere presentata al Settore tutela, valorizzazione del territorio rurale, irrigazione e infrastrutture rurali- Corso Stati Uniti, 21 – 10128 entro 60 giorni dall'ultimazione del progetto.

Il contributo relativo alle attrezzature finanziate è liquidato sulla base del valore determinato in sede di istruttoria o della minor spesa effettuata.

Il contributo relativo alle opere irrigue viene liquidato sulla base della minor spesa dimostrata tra il computo metrico consuntivo e le fatture relative alle opere stesse.

Il beneficiario, ultimati gli investimenti entro il termine indicato in progetto, in sede di richiesta di accertamento finale delle opere eseguite e di liquidazione del contributo, dovrà produrre la documentazione tecnica, amministrativa e contabile di seguito riportata, giustificativa dello stato finale di tutti gli investimenti realizzati:

¾ Domanda di saldo del contributo (previsto nella procedura informatica per l'invio on line e come conferma cartacea).

¾ Disegni consuntivi delle opere irrigue (planimetrie, piante, sezioni e prospetti, firmati dal legale rappresentante e da un tecnico qualificato nell'eventualità che le opere realizzate siano difformi da quelle approvate in istruttoria). Per le attrezzature, qualora disponibile, deve essere indicato il numero di matricola.

¾ Computo metrico consuntivo redatto in duplice copia delle opere irrigue realizzate suddiviso nelle voci di spesa utilizzate per la redazione del computo metrico estimativo.

Il computo metrico consuntivo delle opere irrigue deve essere redatto utilizzando i prezzi unitari approvati.

Il citato prezzario deve essere utilizzato anche nel caso di impiego di materiali e di realizzazioni di opere diversi da quelli approvati.

 $\triangleright$  Certificazione del direttore dei lavori attestante:

- l'oggetto della certificazione;
- l'ubicazione delle opere interessate dall'investimento;

• la descrizione delle opere irrigue realizzate e delle relative attrezzature oggetto di finanziamento, degli eventuali adattamenti tecnico-economici e loro giustificazione;

• la conformità delle opere irrigue realizzate e delle relative attrezzature con quelle approvate, con indicazione della data di inizio e della data di fine lavori;

• che tutte le opere realizzate sono state eseguite a regola d'arte;

• che tutte le quantità contabilizzate e fatturate sono quelle riportate nel computo metrico consuntivo;

¾ Riepilogo generale di tutti gli investimenti realizzati, firmato dal legale

rappresentante, elaborato secondo le voci e le ripartizioni previste nell'allegato al quadro economico della determina dirigenziale di approvazione del progetto.

¾ Dichiarazione sostitutiva dell'atto di notorietà resa dal legale rappresentante del consorzio attestante che gli investimenti realizzati non hanno beneficiato di altri contributi pubblici di qualsiasi genere.

¾ Copia delle fatture dettagliate delle imprese emittenti attestate conformi all'originale dal legale rappresentante del consorzio con dichiarazione sostitutiva di atto di notorietà con allegata documentazione relativa alla tracciabilità del pagamento, così come previsto al precedente punto C.3. Tale dichiarazione deve riportare tutti i dati relativi alle fatture (Ditta, data, numero e imponibile).

Il legale rappresentante deve inoltre attestare che si è provveduto a tutti i conseguenti adempimenti fiscali previsti dalle vigenti leggi e che non sono state emesse note di accredito sulle fatture.

Le fatture relative ai macchinari devono riportare il numero di matricola.

Le fatture originali riguardanti il progetto devono essere annullate con un timbro contenete la seguente dicitura:

**"PSR 2007-2013 della Regione Piemonte, Dec. CE n. C(2007) 5944 del 28/11/2007 - Misura 125 Az. 2 – Sottoazione 1; Progetto approvato con D.D. n. ....... del ......….** 

Qualora le fatture non siano dettagliate dovrà essere allegata alle stesse documentazione atta a dimostrare il dettaglio (documentazione di trasporto, dichiarazione della ditta emittente, contratti od ordini richiamati in fattura, dichiarazione sostitutiva di atto di notorietà del beneficiario in caso di impossibilità ad ottenere altra documentazione).

¾ Copia conforme della delibera del Consiglio di Amministrazione con la quale si approvano i lavori eseguiti, gli acquisti effettuati ed il conto consuntivo e si assume l'obbligo, pieno e incondizionato, di:

- non distogliere dalla prevista destinazione d'uso per almeno 5 anni i macchinari e 10 anni le strutture dalla data della richiesta di accertamento dello stato finale dei lavori gli investimenti ammessi a contributo;

richiedere preventiva autorizzazione alla Regione Piemonte per l'alienazione dei beni oggetto di finanziamento e, in caso di mancata richiesta o autorizzazione, a restituire, secondo le disposizioni vigenti, il contributo incassato.

¾ Eventuale documentazione specifica prescritta nella determinazione di approvazione del progetto.

#### *d) Controlli*

Sul 100% delle domande di aiuto e di pagamento sono effettuati i controlli amministrativi richiesti dalla normativa comunitaria e precisati nel Regolamento (CE) n. 1975/06.

I controlli sono eseguiti secondo le disposizioni procedurali previste dal Manuale ARPEA.

#### *e) Accertamenti dell'esecuzione dei lavori*

*I controlli amministrativi relativi ad operazioni connesse ad investimenti comprendono almeno una visita sul luogo dell'operazione sovvenzionata o del relativo investimento per verificare la realizzazione dell'investimento stesso.* 

Tale controllo è svolto dopo la richiesta di accertamento dello stato finale dei lavori e prima dell'erogazione del saldo del contributo in conto capitale.

L'accertamento dell'esecuzione dei lavori è effettuato da persone diverse da quelle che hanno eseguito l'istruttoria.

Tale accertamento consiste in un sopralluogo finalizzato a verificare il riscontro con quanto approvato in concessione e quanto dichiarato nella documentazione allegata alla richiesta di liquidazione del saldo.

A seguito degli accertamenti verrà redatto apposito verbale che costituirà parte integrante del provvedimento di liquidazione finale.

#### *f) Controlli ex -post*

I controlli ex post saranno realizzati ai sensi del Reg. (CE) n. 1975/2006

## **D. Disposizioni finali**

#### **Informazioni e pubblicità sul sostegno da parte del FEASR (art. 58 parag. 3 Reg. (CE) n. 1974/2006)**

Nei luoghi in cui sorgono infrastrutture di costo complessivo superiore ad € 500.000,00 deve essere affisso un cartello.

I cartelli recheranno una descrizione del progetto e gli elementi di cui al punto 3.1 dell'allegato VI del Reg. (CE) n. 1974/2006. Queste informazioni occupano almeno il 25% dello spazio del cartello.